**(AFFILIATED TO SAURASHTRA UNIVERSITY)**

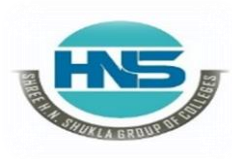

 **2 – Vaishalinagar 3 – Vaishalinagar Nr. Amrapali Under Bridge Raiya Road Raiya Road Rajkot – 360001 Rajkot - 360001 Ph.No–(0281)2440478,2472590 Ph.No–(0281)2471645**

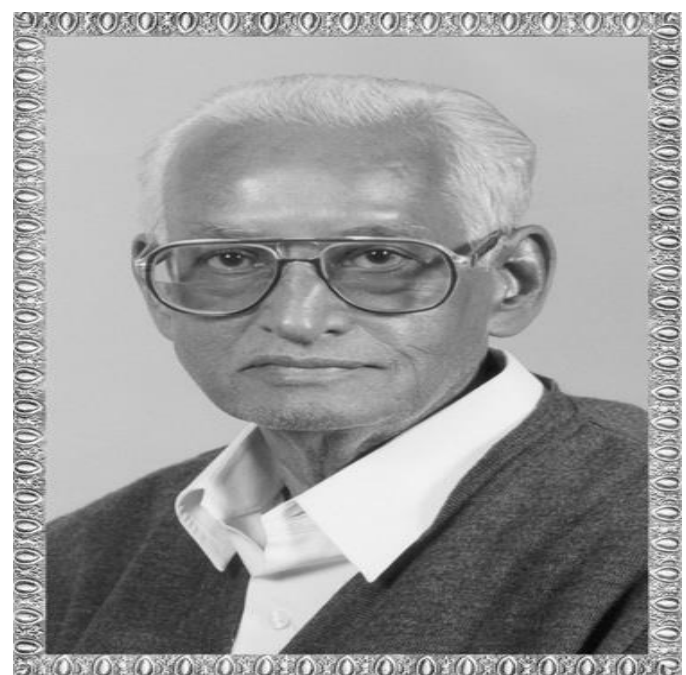

# Lt. Shree Chimanbhai Shukla

## **B.C.A.&B.Sc.I.T.– SEMESTER - 5**

### **SUB :- CS – 33 :- PROGRAMMING IN PYTHON**

**Shree H.N.Shukla College Street No. 2, Vaishali Nagar, Nr. Amrapali Under Bridge, Raiya Road, Rajkot. Ph. (0281)2440478**

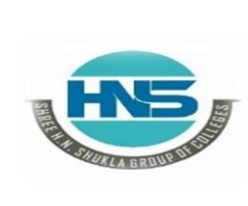

1

**Shree H.N.Shukla College Street No. 3, Vaishali Nagar, Nr. Amrapali Under Bridge, Raiya Road, Rajkot. Ph. (0281)2471645**

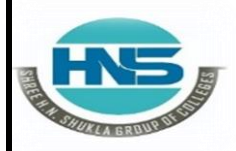

 **2 – Vaishalinagar 3 – Vaishalinagar Nr. Amrapali Under Bridge | Nr. Amrapali Raiya Road | Raiya Road | Raiya Road | Raiya Road | Raiya Road | Raiya Road | Raiya Road | Raiya Road | Raiya Road | Raiya Road | Raiya Road | Raiya Road | Raiya Road | Raiya Road Raiya Road Raiya Road Rajkot – 360001 Rajkot - 360001 Ph.No–(0281)2440478,2472590 Ph.No–(0281)2471645**

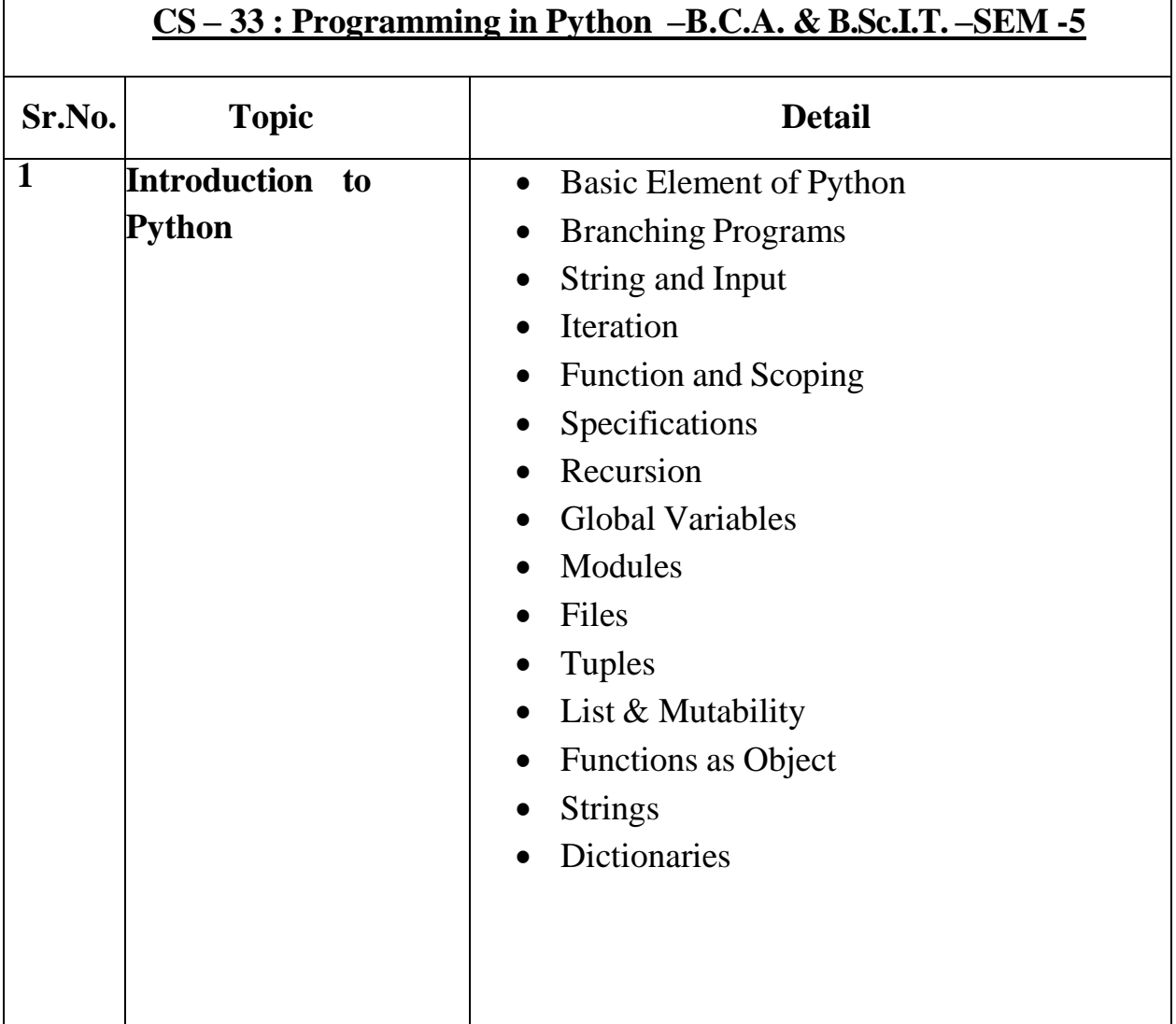

 **(AFFILIATED TO SAURASHTRA UNIVERSITY)**

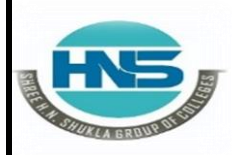

 **2 – Vaishalinagar 3 – Vaishalinagar Nr. Amrapali Under Bridge | Nr. Amrapali Raiya Road | Raiya Road | Raiya Road | Raiya Road | Raiya Road | Raiya Road | Raiya Road | Raiya Road | Raiya Road | Raiya Road | Raiya Road | Raiya Road | Raiya Road | Raiya Road Raiya Road Raiya Road Rajkot – 360001 Rajkot - 360001 Ph.No–(0281)2440478,2472590 Ph.No–(0281)2471645**

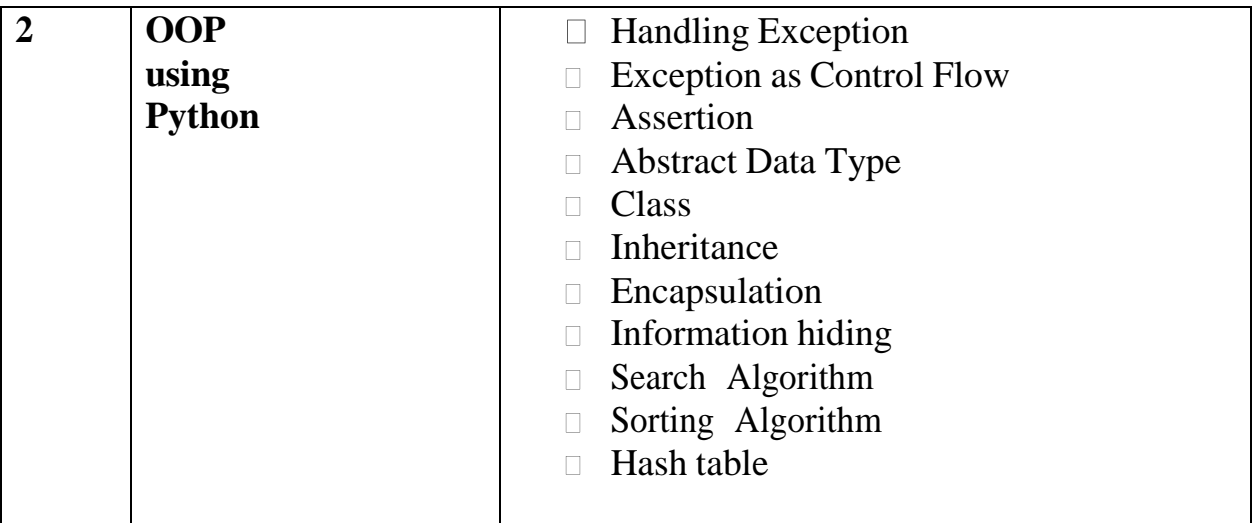

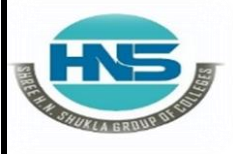

**Nr. Amrapali Under Bridge | Nr. Amrapali Raiya Road** Raiya Road **Raiya Road Raik Road Raik Road** Raikot - 360001  **Rajkot – 360001 Rajkot - 360001 Ph.No–(0281)2440478,2472590 Ph.No–(0281)2471645**

**2 – Vaishalinagar 3 – Vaishalinagar** 

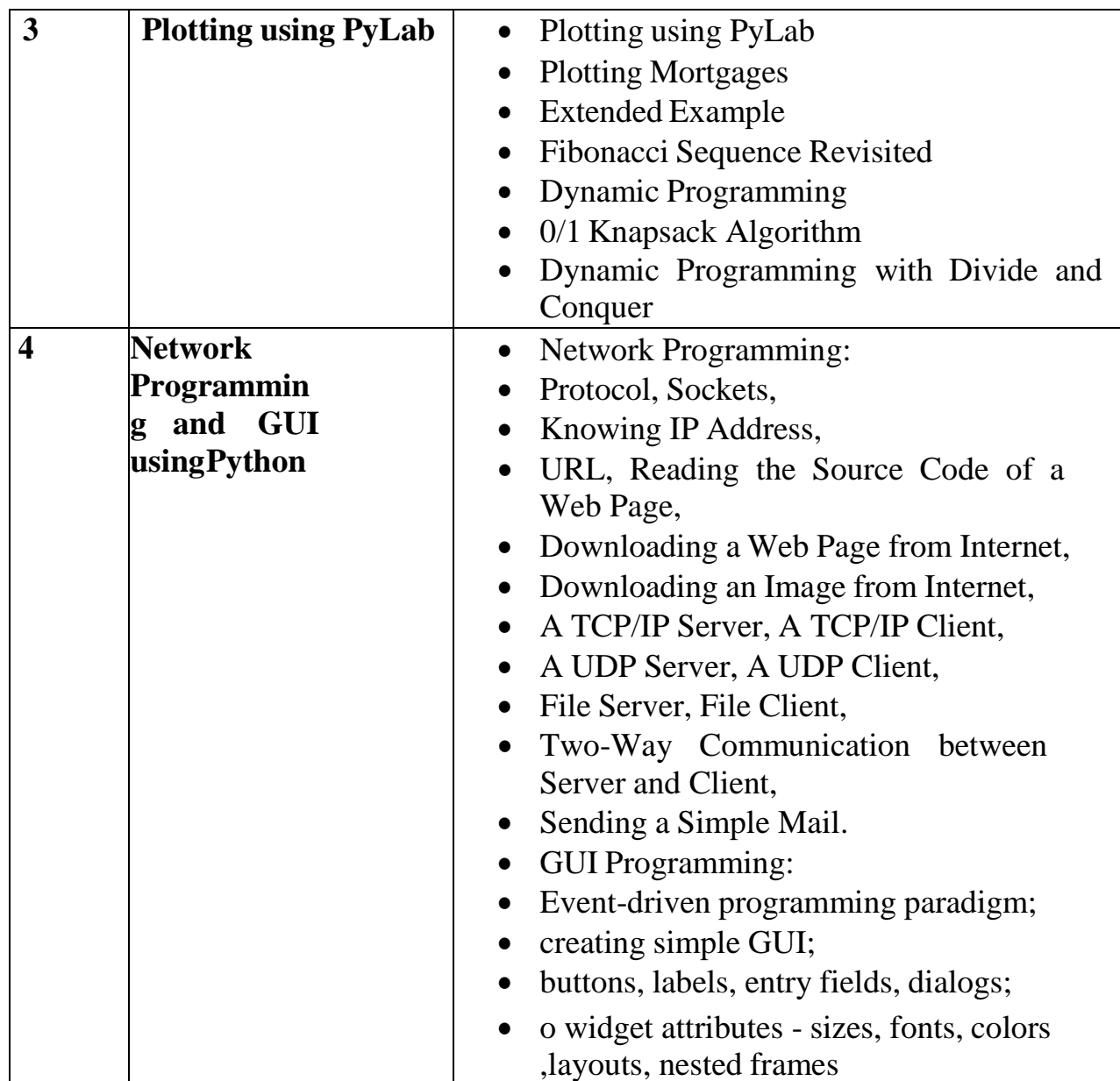

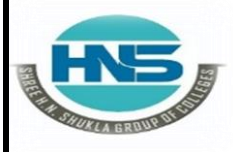

 **2 – Vaishalinagar 3 – Vaishalinagar Nr. Amrapali Under Bridge | Nr. Amrapali Raiya Road** Raiya Road **Raiya Road Raik Road Raik Road** Raikot - 360001  **Rajkot – 360001 Rajkot - 360001 Ph.No–(0281)2440478,2472590 Ph.No–(0281)2471645**

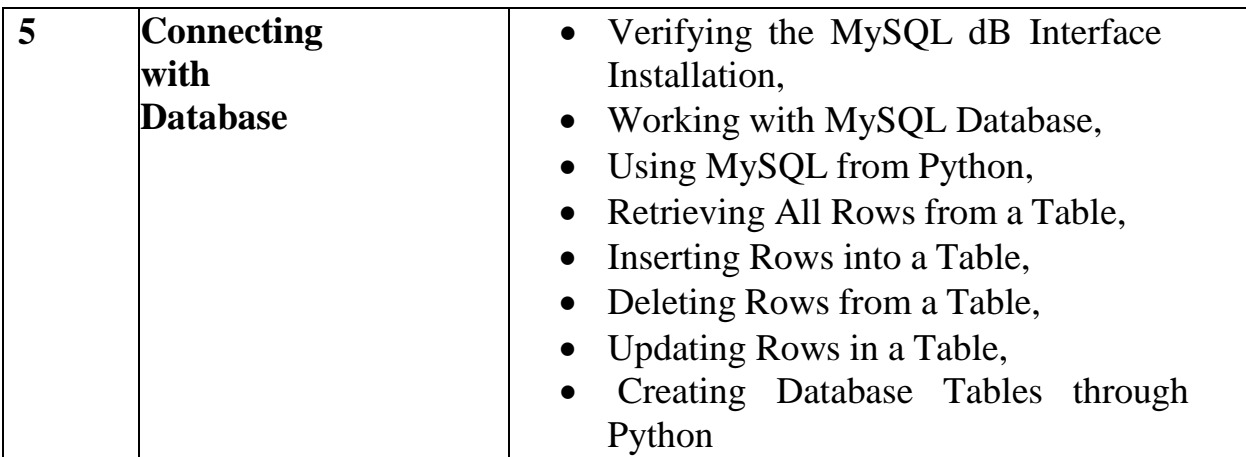

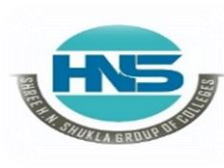

 **2 – Vaishalinagar 3 – Vaishalinagar Nr. Amrapali Under Bridge Raiya Road Raiya Road Rajkot – 360001 Rajkot - 360001 Ph.No–(0281)2440478,2472590 Ph.No–(0281)2471645**

# **CHAPTER-1 Introduction to Python**

- **Basic Element of Python**
- **Branching Programs**
- **String and Input**
- **Iteration**
- **Function**
- **Scoping**
- **Specifications**
- **Recursion**
- **Global Variables**
- **Modules**
- **Files**
- **Tuples**
- **List & Mutability**
- **Functions as Object**
- **Strings**
- **Dictionaries**

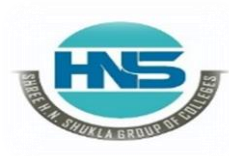

 **2 – Vaishalinagar 3 – Vaishalinagar Nr. Amrapali Under Bridge** Raiya Road **Raiya Road Rajkot – 360001** Rajkot - 360001<br>**Ph.No–(0281)2440478,2472590 • Ph.No–(0281)2471645 Ph.No–(0281)2440478,2472590 Ph.No–(0281)2471645**

#### **Q-1 What is Python ? Explain Basic Elements of Python :**

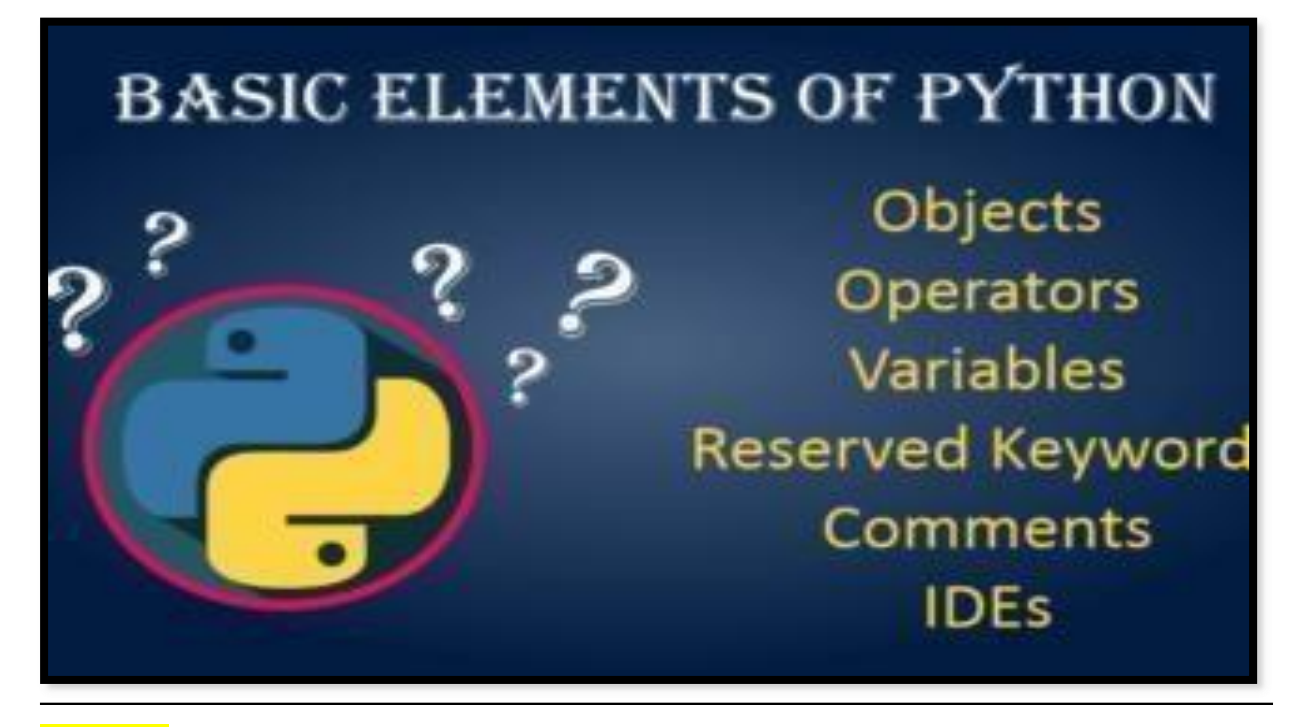

#### **Detail :-**

- $\triangleright$  Python is popular programming language.
- It was created in 1991 by **Guido Van Rossum**.
- $\triangleright$  It is used for :
	- o Web Development (server side)
	- o Software Development
	- o System Scripting
	- o Mathematics
- $\triangleright$  Python support following elements to perform perfect programming:
	- **1. Data Type :**
		- $\checkmark$  Python support integer and float data type to hold numbers.
		- $\checkmark$  Python interpreter can produce the result of numeric values.

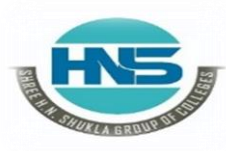

 **2 – Vaishalinagar 3 – Vaishalinagar**  Nr. Amrapali Under Bridge | Nr. Amrapali Under Bridge  **Raiya Road Raiya Road Rajkot – 360001 Rajkot - 360001 Ph.No–(0281)2440478,2472590 Ph.No–(0281)2471645**

#### **2. Variable :**

- $\checkmark$  Unlike other programming language, python have no command for declaring variable.
- $\checkmark$  You can create variable by assigning value directly to it.

o **EX :- x = 50**

#### **Name = "hello"**

#### **3. Syntax :**

 $\checkmark$  Python syntax can be executed by writing directly at the command line like,

 $\checkmark$  >>> print ("hello")

#### **4. String :-**

 $\checkmark$  String is a collection of different characters.

 $\checkmark$  You can write string in signle quotes( $\check{\cdot}$ ) as well as in doublequotes (" ").

o **EX :- a= 'hello'b=" "**

#### **5. Tuples :-**

 $\checkmark$  In the case of tuples, it is collection of different elements and values supported by python data types.

 $\checkmark$  Tuples are enclosed in round brackets ().

o **EX :- a = ('abc' , 'jkl' , 'xyz',18)**

#### **6. List :-**

o

 $\checkmark$  In the case of , It is collection of element or values supported by python data types.

 $\checkmark$  List are enclosed in square brackets (). o **EX :- a = [1,2,3,4,5]**

**7. Dictionary :-**

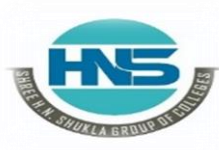

 **2 – Vaishalinagar 3 – Vaishalinagar Nr. Amrapali Under Bridge** Raiya Road **Raiya Road Rajkot – 360001 Rajkot - 360001 Ph.No–(0281)2440478,2472590 Ph.No–(0281)2471645**

 $\checkmark$  A Dictionary is a collection which is unordered, changeable and indexed.

 $\checkmark$  Dictionary can be enclosed in curly brackets { } with key  $\&$ valuepair.

#### o **EX :- dict = {name = "snehal" , surname = "pandya"}**

#### **8. Operators :-**

- $\checkmark$  An operators are used to perform operations on variable or value.
- $\checkmark$  Python support following operators :
	- o Arithmatic
	- o Assignment
	- o Comparison
	- o Logical
	- o Membership
	- o Bitwise
	- o Identity

#### **1 Word Question – Answer**

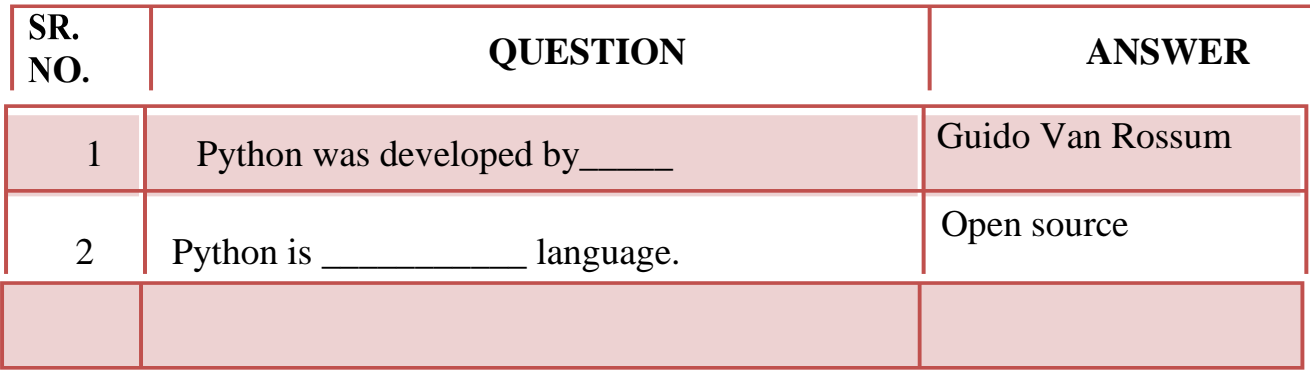

 **(AFFILIATED TO SAURASHTRA UNIVERSITY)**

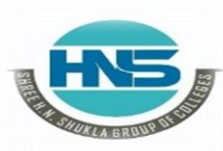

 **2 – Vaishalinagar 3 – Vaishalinagar**  Nr. Amrapali Under Bridge | Nr. Amrapali Under Bridge Raiya Road **Raiya Road Rajkot – 360001 Rajkot - 360001 Ph.No–(0281)2440478,2472590 Ph.No–(0281)2471645**

**Q-2How to input and output value in the python:**

```
>>Enter your house number: 55
Enter your street name: Frankland Close
Enter your town/city: Wakefield
Enter your county: West Yorkshire
Enter your postcode: WF1 2PF
Address Details:
Street: 55 Frankland Close
Town/City: Wakefield
County: West Yorkshire
Postcode: WF1 2PF
>>>
```
#### **Detail :-**

 $\triangleright$  In python programming user can input the data as well as get the output as a result of data.

#### **How to input value :**

- $\checkmark$  To input value python provide one of the built in function named input().
- $\checkmark$  You can ask user to input particular value from userside.
- $\checkmark$  You can call input () and wait for user to enter the data.
- $\checkmark$  In python2 you can use row\_input() to get value from userside, while in python3 you have input() to get value from user.
	- $\circ$  **EX** :- **num** = **input** ("enter **number**")
		- **name = input("enter name")**

#### **How to ouput / print value :**

 $\checkmark$  Python provide print() to get output to the file.

 **(AFFILIATED TO SAURASHTRA UNIVERSITY)**

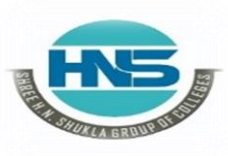

 **2 – Vaishalinagar 3 – Vaishalinagar Nr. Amrapali Under Bridge** Raiya Road **Raiya Road 1986**<br>Rajkot – 360001 **Rajkot** - 360001  **Rajkot – 360001 Rajkot - 360001 Ph.No–(0281)2440478,2472590 Ph.No–(0281)2471645**

- $\checkmark$  Print() support message of the user as well as value of variable they want to print.
	- o **EX :- a=5 >>> print (a) Output :- 5** o **EX :- b=10**

 $\Rightarrow$  **>>> print** ("value of **b** is  $=$ ", b) **Output :- value of b is = 10**

#### **1 Word Question – Answer**

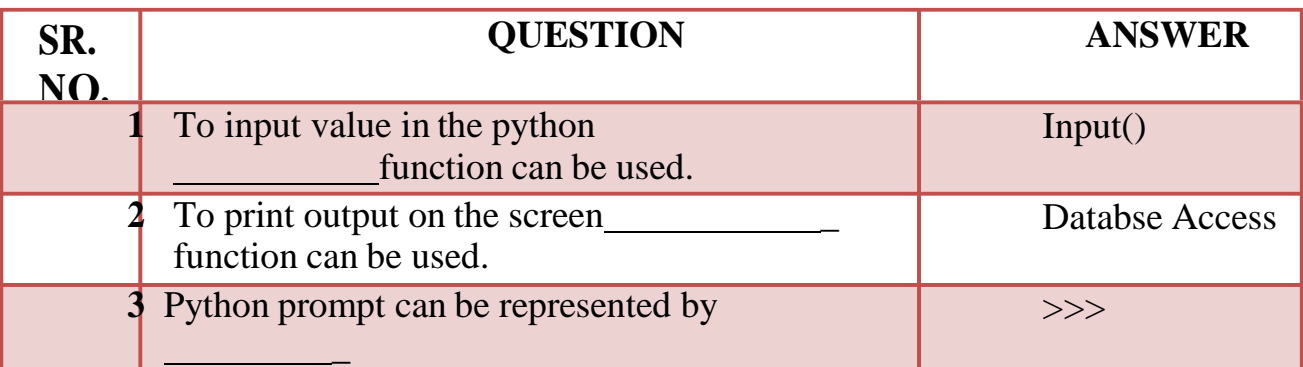

**Q-3Expalin Braching Statements in python:**

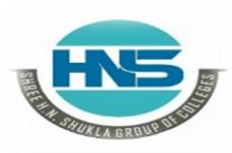

 **2 – Vaishalinagar 3 – Vaishalinagar**  Raiya Road **Raiya Road Rajkot – 360001 Rajkot - 360001**

**Nr. Amrapali Under Bridge Ph.No–(0281)2440478,2472590 Ph.No–(0281)2471645**

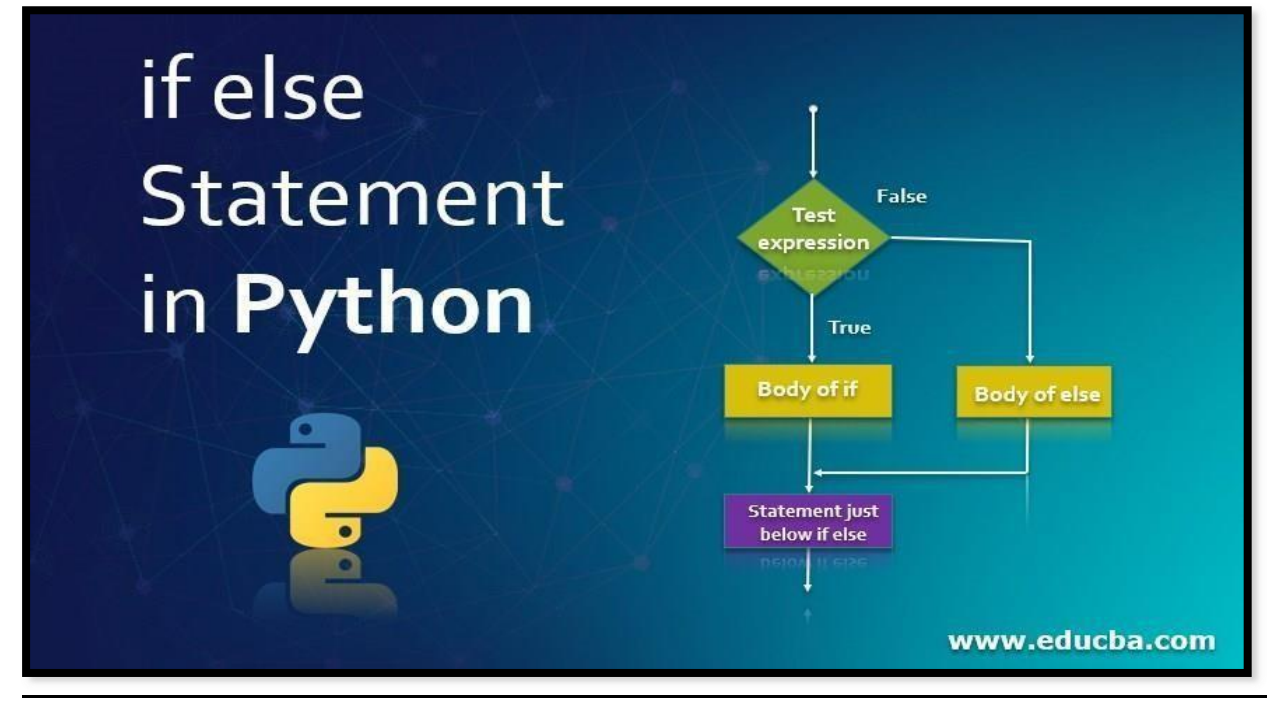

#### **Detail :-**

- $\triangleright$  If statement support generally the logical expression.
- $\triangleright$  In this statement first of all we have to give condition.
- $\triangleright$  If condition become true then statement following if will be execute otherwise condition will be terminated.

**Syntax :-**

**If (<condition>): <statement>**

```
 Example :-
    A=10
    If(A>0):
          Print('yes')
```
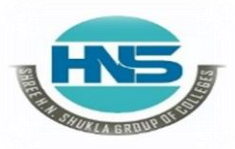

 **2 – Vaishalinagar 3 – Vaishalinagar Nr. Amrapali Under Bridge** Raiya Road **Raiya Road Rajkot – 360001 Rajkot - 360001 Ph.No–(0281)2440478,2472590 Ph.No–(0281)2471645**

### **If ….. Else :-**

- $\triangleright$  In this statement first of all condition will be check.
- $\triangleright$  If condition become true then statement following if will be execute.
- $\triangleright$  But if condition become false then statement following else will be execute.

 **Syntax :- If (<condition>): <statement> Else: <statement>**

$$
\times \quad \frac{\text{Example :}}{\text{A}=10}\n \text{If(A>0):}\n \text{Print('yes')}
$$
\n
$$
\text{Else:}\n \text{Point('no')}
$$

 **Print('no')**

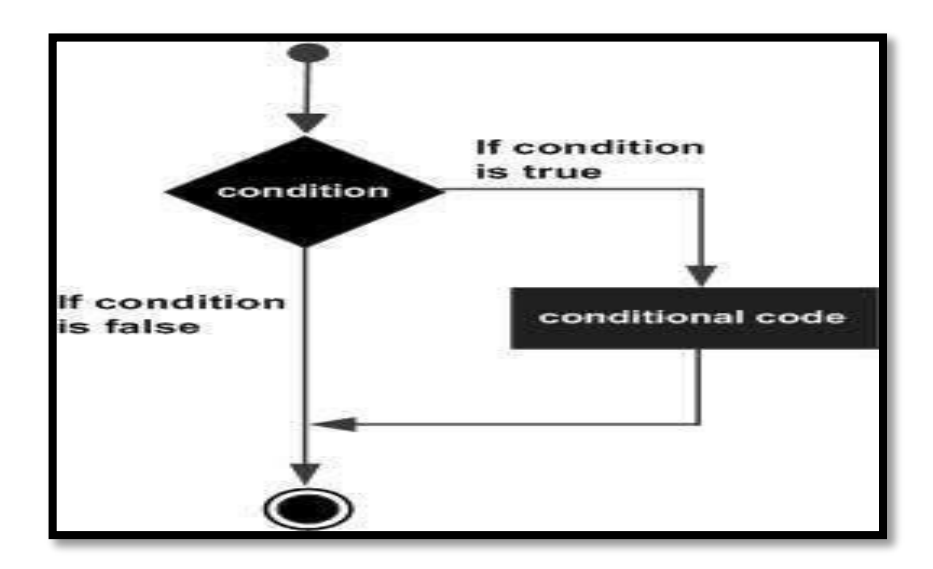

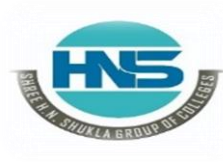

 **2 – Vaishalinagar 3 – Vaishalinagar**  Nr. Amrapali Under Bridge | Nr. Amrapali Under Bridge Raiya Road **Raiya Road Rajkot – 360001 Rajkot - 360001 Ph.No–(0281)2440478,2472590 Ph.No–(0281)2471645**

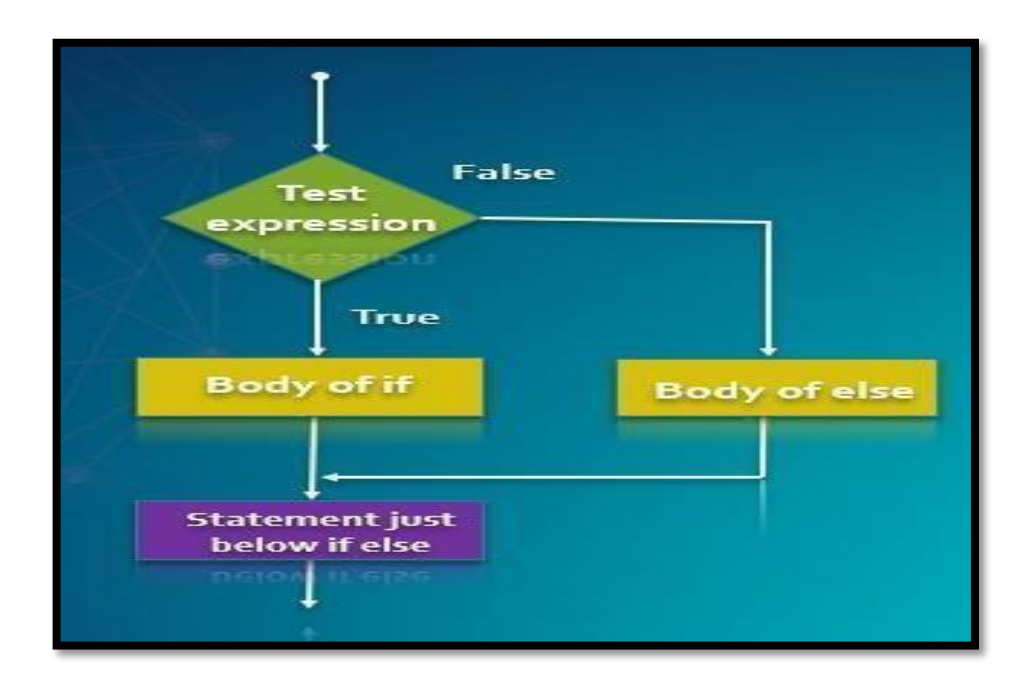

#### **Elif :-**

- $\triangleright$  The elif statement is used to support multiple conditions at the same time.
- $\triangleright$  At a time only one condition will become true.
- $\triangleright$  In this case if no any condition become true then finally the statement following else will be execute.
- **Syntax :-**

**If (<condition>): <statement> Elif(<condition>): <statement> Elif(<condition>): <statement> Else: <statement>**

 **(AFFILIATED TO SAURASHTRA UNIVERSITY)**

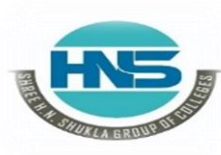

 **2 – Vaishalinagar 3 – Vaishalinagar Nr. Amrapali Under Bridge** Raiya Road **Raiya Road Rajkot – 360001 Rajkot - 360001 Ph.No–(0281)2440478,2472590 Ph.No–(0281)2471645**

 **Example : a=10,b=20,c=30 if(a>b and a>c): print('a is max') elif(b>a and b>c): print('b is max')**

**else:**

**print('c is max')**

#### **1 Word Question – Answer**

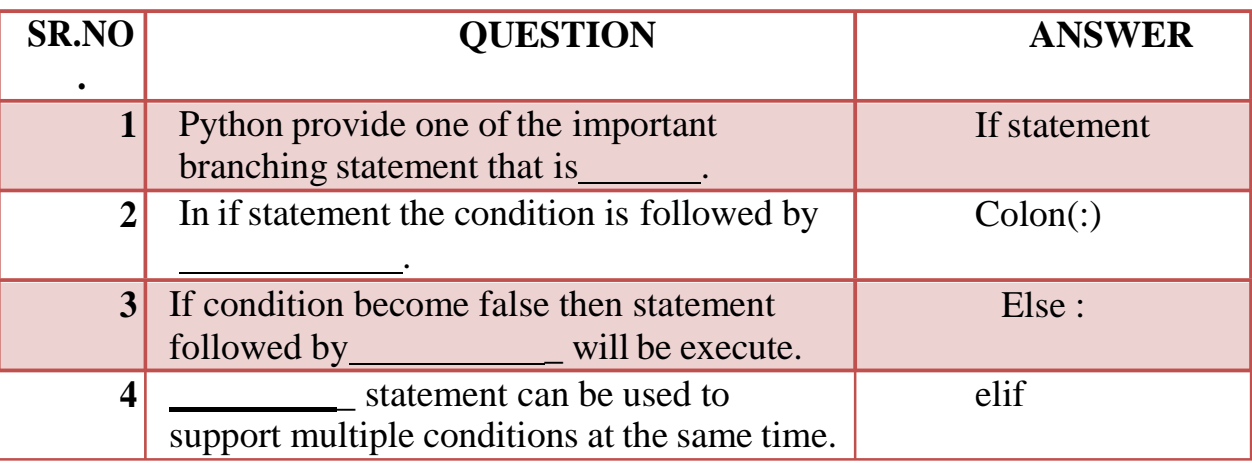

**Q-4 Explain String in Python.**

 **(AFFILIATED TO SAURASHTRA UNIVERSITY)**

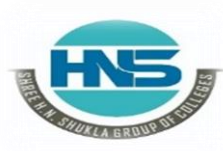

 **2 – Vaishalinagar 3 – Vaishalinagar Nr. Amrapali Under Bridge | Nr. Amrapali Under Bridge** Raiya Road **Raiya Road Rajkot – 360001 Rajkot - 360001 Ph.No–(0281)2440478,2472590 Ph.No–(0281)2471645**

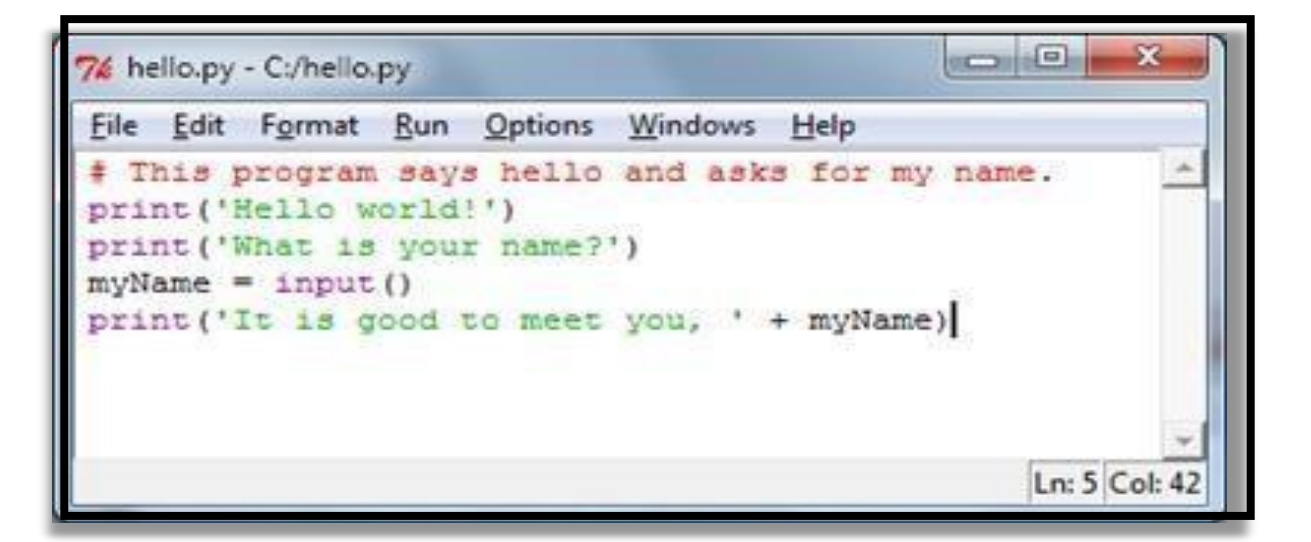

#### **Detail :-**

- $\triangleright$  Pythondoesnotsupportcharactertype.
- $\triangleright$  String is mostpopular datatype in python.
- $\triangleright$  Stringis acollection of different character and symbols.
- We cancreate or declare astring by enclosing " "(Double Quotes) aswellas '

'Single Quotes

forthestatements.

- $\triangleright$  Let'ssee, how to declare astringvalue in python:
	- o **Example:- var1 ="hello"**

#### **How to Access Characters from particular String :-**

- $\checkmark$  We can access different characters from given string using indexing.
- $\checkmark$  Inpython stringindex willstart from 0(zero).
- $\checkmark$  We can notdelete or removethecharacters from the string but deleting entire string is possible using**del** keyword.
	- o **Example:- var1 ="helloworld"**

**Var2 =" pythonprogramming" Print("var1[0]:", var1[0]) output:- h Print("var2[1:5]",var2[1:5]) output:- ytho**

 **(AFFILIATED TO SAURASHTRA UNIVERSITY)**

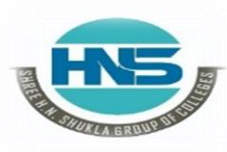

 **2 – Vaishalinagar 3 – Vaishalinagar**  Nr. Amrapali Under Bridge | Nr. Amrapali Under Bridge Raiya Road **Raiya Road Rajkot – 360001 Rajkot - 360001 Ph.No–(0281)2440478,2472590 Ph.No–(0281)2471645**

**How to Concatenate ( join) two strings :-**

- $\checkmark$  To join or concatenatetwo strings in python , (+) plusoperatorcan be used.
	- o **Example:- var1 ="hello "**
		- **Var2 =" pythonprogramming"**

**Print(var1 +var2) output:- hellopythonprogramming**

#### **How to update existing string :-**

- $\checkmark$  You can "update" an existing string by (re)assigning a variable to another string.
- $\checkmark$  The new value can be related to its previous value or to a completely different string altogether.
	- o **Example :- var1 = 'hello world' Print ('updated string:-' , var1[:6] + 'python') output :hello python**

#### **1 Word Question – Answer**

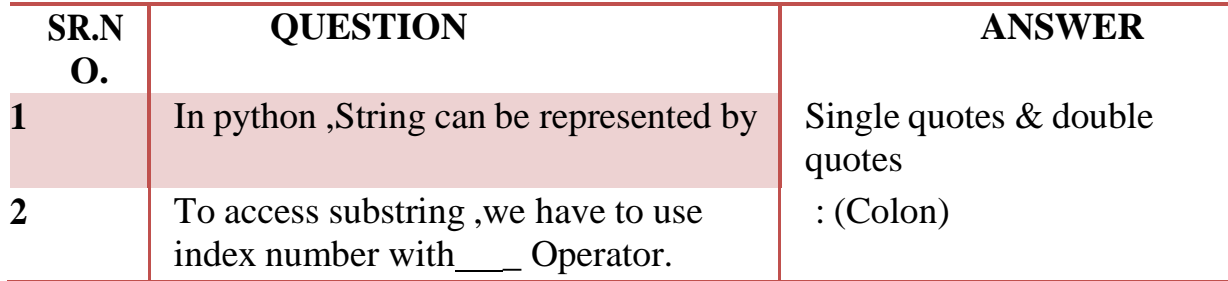

**Q-5 Explain String Operators in Python.**

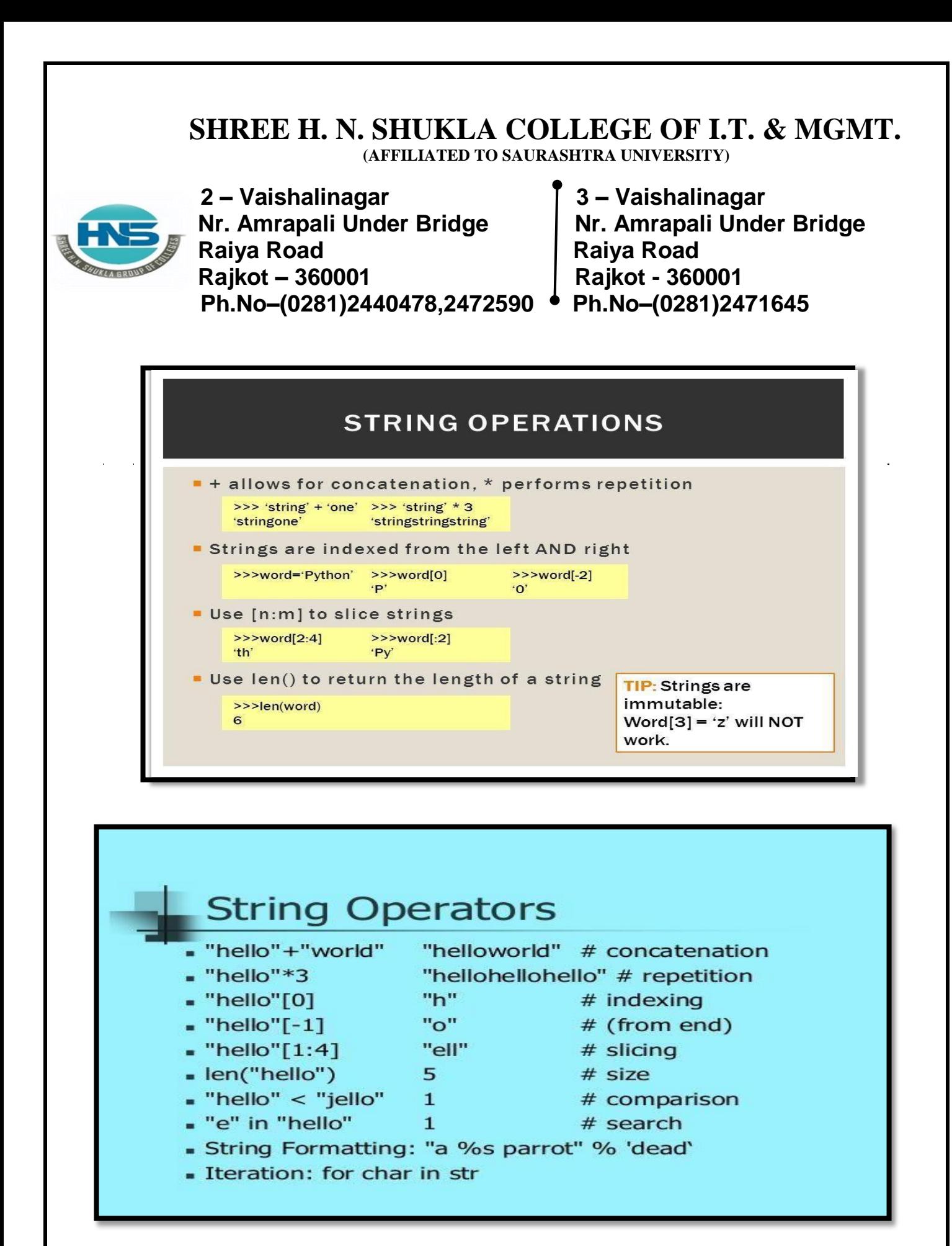

 **(AFFILIATED TO SAURASHTRA UNIVERSITY)**

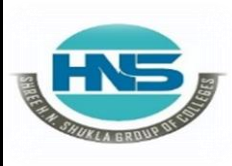

 **2 – Vaishalinagar 3 – Vaishalinagar Raiya Road Raiya Road Rajkot – 360001 Rajkot - 360001**

**Nr. Amrapali Under Bridge Ph.No–(0281)2440478,2472590 Ph.No–(0281)2471645**

#### **Assume string variable a holds 'Hello' and variable b holds 'Python', then −**

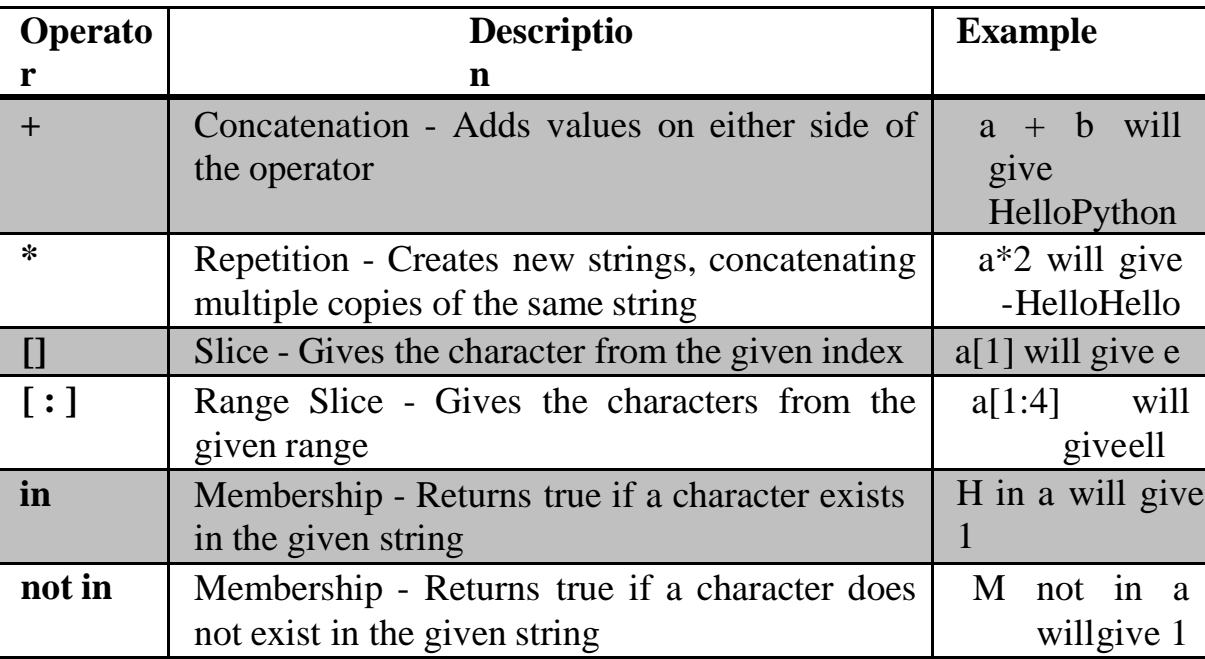

#### **Detail :-**

- $\triangleright$  The string operators can be used to perform different types of operations on the string.
- $\triangleright$  There are three types of string operators supported by python.
	- o Basic Operator
	- o Membership Operator

#### **Basic Operator:-**

 $\checkmark$  String operator support two types of basic operators :

#### **(i) Concatenate Operator :-**

o The concatenate operator can be used to combines two two or more string Values.

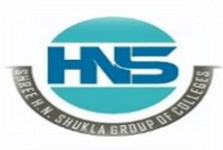

 **2 – Vaishalinagar 3 – Vaishalinagar Nr. Amrapali Under Bridge** Raiya Road **Raiya Road Rajkot – 360001 Rajkot - 360001 Ph.No–(0281)2440478,2472590 Ph.No–(0281)2471645**

 $\circ$  Plus(+) operator can be used as concatenate operator inpython.

o **Example :-**

$$
\gg>\text{``hello''}+\text{``hi''}
$$

#### **Output :- Hellohi**

#### **(ii) Replication Operator :-**

- o The Replication operator (\*) is used to repeat particular string , character or symbol for given number of time .
- o In this operator we have to give one integer paramter and string value.

o **Example :-**

 $\gg$ > 5  $*$  "hi"

#### **Output :- hi hi hi hi hi**

#### **Membership Operator:-**

- $\checkmark$  Membership operator is used to indicate possibilities of available members.
- $\checkmark$  There are two types of membership operators:
	- **(i) in Operator :-**
	- o The in operator returns true if particular character or string available in the given string otherwise false.

#### **(ii) Not in Operator :-**

o This operator returns true if particular character or string does not exist in given string otherwise returnfalse.

 **(AFFILIATED TO SAURASHTRA UNIVERSITY)**

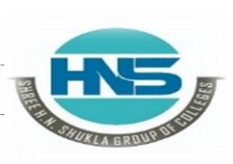

 **2 – Vaishalinagar 3 – Vaishalinagar Nr. Amrapali Under Bridge** Raiya Road **Raiya Road Rajkot – 360001 Rajkot - 360001 Ph.No–(0281)2440478,2472590 Ph.No–(0281)2471645**

o **Example :- >>> str1 = "java programming" >>> str2 = "HNS IT" >>> str3 = "SEO Material" >>> str4 = "java" >>> str5 = "IT" >>> str4 in str1 Output :- True >>> str5 in str2 Output :- False >>> str4 not in str1 Output :- False**

#### **1 Word Question – Answer**

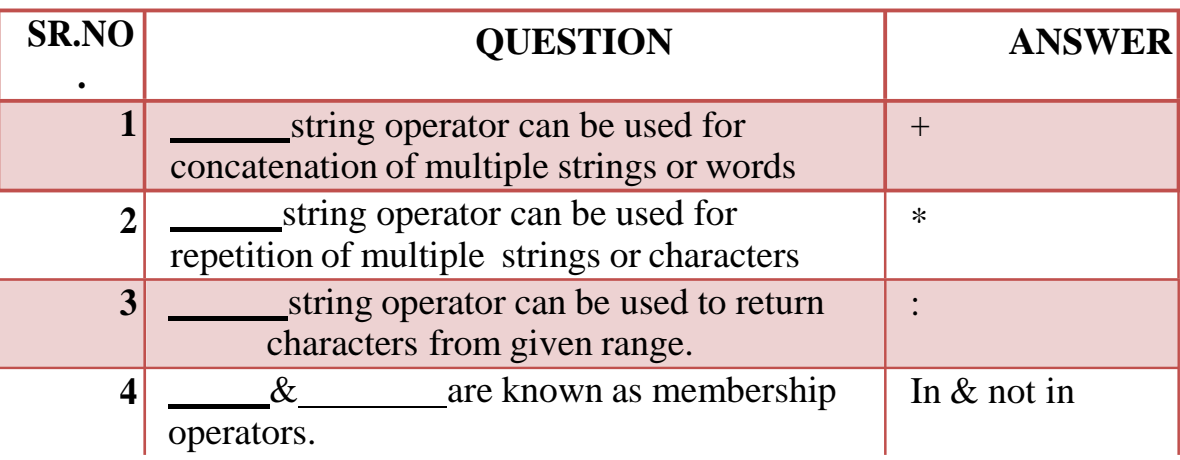

#### **Q- 6 Write note on Iteration OR Looping Statements.**

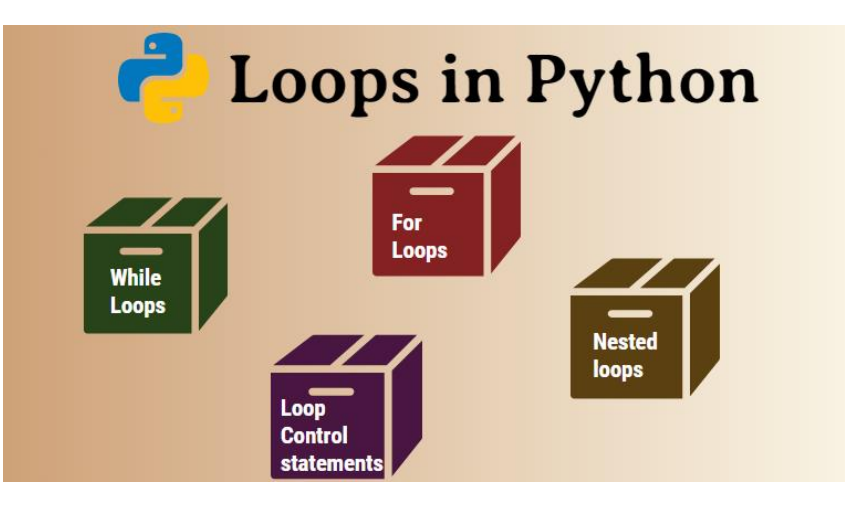

 **(AFFILIATED TO SAURASHTRA UNIVERSITY)**

![](_page_21_Picture_2.jpeg)

 **2 – Vaishalinagar 3 – Vaishalinagar**  Nr. Amrapali Under Bridge | Nr. Amrapali Under Bridge Raiya Road **Raiya Road** 

 **Ph.No–(0281)2440478,2472590 Ph.No–(0281)2471645**

**Rajkot – 360001** Rajkot - 360001<br>**Ph.No–(0281)2440478,2472590 • Ph.No–(0281)2471645** 

#### **Detail :-**

- $\triangleright$  Generally the statements are executed sequentially.
- $\triangleright$  When user want to execute group of the statements at that time looping statements are used.
- $\triangleright$  The main use of loop is to repeat the statements for number of times.
- $\triangleright$  Python programming support following types of looping statements:
	- o While Loop
	- o For Loop

![](_page_21_Picture_372.jpeg)

#### **While Loop :-**

- $\triangleright$  While loop is known as entry control loop.
- $\triangleright$  In this loop first of all condition will be checked and then after statementwill be execute.
- $\triangleright$  If condition become true then the statement following while will be execute otherwise loop will be terminated.

#### o **Syntax :-**

**<initialization> While(<condition>): <statement> <increment / decrement>**

 **(AFFILIATED TO SAURASHTRA UNIVERSITY)**

![](_page_22_Picture_2.jpeg)

 **2 – Vaishalinagar 3 – Vaishalinagar Nr. Amrapali Under Bridge** Raiya Road **Raiya Road Rajkot – 360001** Rajkot - 360001<br>**Ph.No–(0281)2440478,2472590 • Ph.No–(0281)2471645 Ph.No–(0281)2440478,2472590 Ph.No–(0281)2471645**

o **Example : i=1 while(i<=10):**

**Print(i) i=i+1**

![](_page_22_Figure_7.jpeg)

#### **For Loop :-**

- $\triangleright$  For loop is used to execute block of the code for given number of times.
- $\triangleright$  First of all condition will be check and then after statement will be execute.
- $\triangleright$  For loop will iterate for the particular collection or list items.

```
o Syntax :-
```
**For <variable> in <sequence>: <statement>**

```
o Example 
     :-i=1
     fruits = ['apple' , 'banana' , 'mango']
```
 **(AFFILIATED TO SAURASHTRA UNIVERSITY)**

![](_page_23_Picture_2.jpeg)

 **2 – Vaishalinagar 3 – Vaishalinagar Nr. Amrapali Under Bridge** Raiya Road **Raiya Road Rajkot – 360001 Rajkot - 360001 Ph.No–(0281)2440478,2472590 Ph.No–(0281)2471645**

**for i in fruits: print(i)**

- $\triangleright$  If a sequence contains an expression list, it is evaluated first.
- $\triangleright$  Then, the first item in the sequence is assigned to the iterating variable *iterating\_var*.
- $\triangleright$  Next, the statements block is executed.
- Each item in the list is assigned to *iterating\_var*, and the statement(s) block is executed until the entire sequence is exhausted.

![](_page_23_Figure_10.jpeg)

![](_page_24_Picture_0.jpeg)

![](_page_25_Picture_1.jpeg)

 **2 – Vaishalinagar 3 – Vaishalinagar**  Raiya Road **Raiya Road 1986**<br>Rajkot – 360001 **Rajkot** - 360001  **Rajkot – 360001 Rajkot - 360001 Ph.No–(0281)2440478,2472590 Ph.No–(0281)2471645**

**Nr. Amrapali Under Bridge** 

- $\triangleright$  If you want to create one loop inside another loop then it is called nested loop or nesting of loop.
- $\triangleright$  First of all outer loop will be execute first and then after inner loop will be execute.

#### o **Syntax :-**

#### **For <variable> in <sequence>: <statements> <statements>**

#### o **Example :-**

**i=1**

**for I in range(1,10): for j in range(1,10): print (j) print()**

#### **1 Word Question – Answer**

#### **SR.NO**

**.**

#### **QUESTION ANSWER**

![](_page_25_Picture_287.jpeg)

 **(AFFILIATED TO SAURASHTRA UNIVERSITY)**

![](_page_26_Picture_2.jpeg)

 **2 – Vaishalinagar 3 – Vaishalinagar**  Nr. Amrapali Under Bridge | Nr. Amrapali Under Bridge Raiya Road **Raiya Road Rajkot – 360001 Rajkot - 360001 Ph.No–(0281)2440478,2472590 Ph.No–(0281)2471645**

#### **Q-7 What is Scoping ? Explain.**

#### **Detail :-**

- $\triangleright$  Variable is acontainer thatuse to storedifferent values.
- $\triangleright$  Variable can only reach the area in which the yare define, which is called scope.
- $\triangleright$  Pythonsupporttwotypes of variable scopes:
	- o Localscope of variable
	- o Globalscope of variable
- $\triangleright$  Thescope of variable is used to decide placewhere you can access variable.
- $\triangleright$  If you define variable at the top level of your script or module then it is always global variable.

#### **Local scope of variable :-**

- $\triangleright$  If youdeclarevariable inside the functionthen it is called local scope.
- $\triangleright$  Local variable have limited scope, it can be accessed by only the function in which it is declare.

```
oExample :-
     def 
        my_function()
        a=10
        print("a=" , a)
        return
     >>>my_func()
     >>>print(a) # name error : name 'a' is not defined
```
**Global scope of variable :-**

 $\triangleright$  If you declare variable at the top of your script or module then it is always global.

 **(AFFILIATED TO SAURASHTRA UNIVERSITY)**

![](_page_27_Picture_2.jpeg)

 **2 – Vaishalinagar 3 – Vaishalinagar**  Nr. Amrapali Under Bridge | Nr. Amrapali Under Bridge Raiya Road **Raiya Road Rajkot – 360001 Rajkot - 360001 Ph.No–(0281)2440478,2472590 Ph.No–(0281)2471645**

 $\triangleright$  Global variable can be easily access anywhere within your script.

#### o **Example :-**

 $My\_var = 20$ **def my\_function()**  $print("a="3" , a)$ **return >>>print(a) >>>my\_function()**

#### **1 Word Question – Answer**

#### **SR.NO**

**.**

#### **QUESTION ANSWER**

**1** In python , scope of variable can be \_  $\&$ **2** The variable that declare inside function block and can be access within function is called . **3** The variable that declare outside the function and can be access anywhere in the script is called Local & Global Local scope Global scope

### **Q-7 What is Recursion ? Explain with example.**

#### **Detail :-**

- $\triangleright$  Pythonprogramming supportrecursion as programming concept.
- $\triangleright$  Whenthefunctioncall itself againand again then it is called recursion.
- $\triangleright$  Recursionworklikealoop, you canconvert any loo to recursion.

![](_page_28_Figure_0.jpeg)

 $\triangleright$  Recursive function is called by external code.

 $\triangleright$  If the base condition is available then the program do something meaningful otherwise exit.

Functionhave to do somerequiredprocessingandthencall itself to continuerecursion.

o **Example :-**

**#Factorial using recursion def fact(n): if(n==0): return1 else: return n\*fact(n-1) #calling function Print(fact(0)) Print(fact(5))**  $\triangleright$  Nowtry to execute above function like afollowing:-

o**Example:-**

**Print(fact(2000))**

 **(AFFILIATED TO SAURASHTRA UNIVERSITY)**

![](_page_29_Picture_2.jpeg)

 **2 – Vaishalinagar 3 – Vaishalinagar Nr. Amrapali Under Bridge** Raiya Road **Raiya Road Rajkot – 360001** Rajkot - 360001<br>**Ph.No–(0281)2440478,2472590 • Ph.No–(0281)2471645 Ph.No–(0281)2440478,2472590 Ph.No–(0281)2471645**

Youwillgetfollowingerror at runtime:-

- o Runtimeerror:- Maximumrecursion depthexceeded in comparison.
- $\triangleright$  The above error is available because python stop calling recursive function after 1000 calls bydefault.
- $\triangleright$  To change it you need to add following lines to starting of code.

Import Sys Sys.setrecursionlimit(3000)

#### **1 Word Question – Answer**

![](_page_29_Picture_199.jpeg)

**Q-8 What is Module ? Explain** 

![](_page_29_Figure_13.jpeg)

![](_page_30_Figure_0.jpeg)

#### **Detail :-**

- $\triangleright$  Moduleallow you to logically organizeyourpythoncode.
- $\triangleright$  To grouprelatedcodeintothemodule makes the code easier to understand and us d.
- $\triangleright$  Simplymodule is a file having the pythoncode.
- $\triangleright$  Modulecan define function, variable and class.
- $\triangleright$  Modulecanalso incuderunnable code.

o **Example:- [module – support.py]**

> **Def print\_func(x): Print("hello:",x)**

 $\triangleright$  Pythonprovidetwotypes of statements to load module:

 **(AFFILIATED TO SAURASHTRA UNIVERSITY)**

![](_page_31_Picture_2.jpeg)

 **2 – Vaishalinagar 3 – Vaishalinagar Nr. Amrapali Under Bridge Raiya Road Raiya Road Rajkot – 360001 Rajkot - 360001**

 **Ph.No–(0281)2440478,2472590 Ph.No–(0281)2471645**

#### **Import statement :-**

- $\triangleright$  You can use any pyton file as a module by executing import statement in other python file.
	- o **Syntax :- import module 1 [,module 2 [,module N ] ]**
- $\triangleright$  When interpreter find out import statement it import the module if module is available.

#### o **Example :- import module support import support**

#### **Support.print\_func("zara")**

- $\triangleright$  Module is loaded only once, but number of times it will be imported.
- $\triangleright$  The module search the path which is stored in system module as Sys.path.

#### **From……import statement :-**

- $\triangleright$  Python's from statement lets you import specific attributes from a module into the current namespace.
- $\triangleright$  The from...import has the following syntax –

#### o **Syntax :- from modname import name1[, name2[, ... nameN]]**

 $\triangleright$  For example, to import the function fibonacci from the module fib, use the following statement −

#### o **Example :- from fib import Fibonacci**

- $\triangleright$  This statement does not import the entire module fib into the current namespace;
- $\triangleright$  it just introduces the item fibonacci from the module fib into the global symbol table of the importing module.

#### **The from...import \* Statement:-**

 $\triangleright$  It is also possible to import all names from a module into the current namespace by using the following import statement –

 **(AFFILIATED TO SAURASHTRA UNIVERSITY)**

![](_page_32_Picture_2.jpeg)

 **2 – Vaishalinagar 3 – Vaishalinagar Nr. Amrapali Under Bridge** Raiya Road **Raiya Road Rajkot – 360001** Rajkot - 360001<br>**Ph.No–(0281)2440478,2472590 • Ph.No–(0281)2471645 Ph.No–(0281)2440478,2472590 Ph.No–(0281)2471645**

#### **from modname import \***

 $\triangleright$  This provides an easy way to import all the items from a module into the current namespace.

#### **Using the dir() Function**

- $\triangleright$  There is a built-in function to list all the function names (or variable names) in a module. The dir( ) function:
- $\triangleright$  module: import platform

 $\Box$ 

 $\Box$ 

o **Example :-**

**x = dir(platform) print(x)**

 $\Box$  **Note: The dir() function can be used on all modules, also theones you create yourself.**

**1 Word Question – Answer**

![](_page_32_Picture_318.jpeg)

**Q-9What is file? Explain How to open , read , write and close the file –[file handling]**

 **(AFFILIATED TO SAURASHTRA UNIVERSITY)**

![](_page_33_Picture_2.jpeg)

 **2 – Vaishalinagar 3 – Vaishalinagar**  Raiya Road **Raiya Road Rajkot – 360001 Rajkot - 360001 Ph.No–(0281)2440478,2472590 Ph.No–(0281)2471645**

**Nr. Amrapali Under Bridge** 

![](_page_33_Figure_5.jpeg)

#### **Detail :-**

- $\triangleright$  File is used to store related information permanently.
- $\triangleright$  When we want to read from or write to a file, we need to open it first.
- $\triangleright$  There are following file operations available:
	- o Open a file
	- o Read a file
	- o Write a file
	- o Close a file

#### **Open a**

![](_page_33_Figure_15.jpeg)

 **(AFFILIATED TO SAURASHTRA UNIVERSITY)**

![](_page_34_Picture_2.jpeg)

 **2 – Vaishalinagar 3 – Vaishalinagar Nr. Amrapali Under Bridge** Raiya Road **Raiya Road Rajkot – 360001 Rajkot - 360001 Ph.No–(0281)2440478,2472590 Ph.No–(0281)2471645**

- $\triangleright$  Python provide open() to open particular file.
- $\triangleright$  We have to provide file mode which can be read 'r', write 'r' or append
	- $-$ 'a'.
- $\triangleright$  The default mode is reading mode.
- **File Modes :-**
	- **(1) 'R' :-** This file mode is used to open any file for reading purpose.
	- **(2) 'w :-** This file mode is used to open any file for writing purpose.
	- **(3) 'a' :-** This file mode is used to open any file for appending data.

**Example :- f = open ("text1.txt") f = open ("text2.txt","w")**

**Write data to the file :-**

- $\triangleright$  To write data from the file, we need to open it into write mode.
- $\triangleright$  To write data into file, write() can be used.

**Example** :-  $f = \text{open}$  ("text1.txt", "w") **f.write("hello") print("written successfully") f.close()**

#### **Read data from the file :-**

- $\triangleright$  To read data from the file, we need too pen it into read mode.
- $\triangleright$  To read data from the file, read() is used.

**Example** :-  $f =$  **open** ("text1.txt", "r") **print (f.read()) f.close()**

 **(AFFILIATED TO SAURASHTRA UNIVERSITY)**

![](_page_35_Picture_2.jpeg)

 **2 – Vaishalinagar 3 – Vaishalinagar Nr. Amrapali Under Bridge** Raiya Road **Raiya Road Rajkot – 360001 Rajkot - 360001 Ph.No–(0281)2440478,2472590 Ph.No–(0281)2471645**

#### **How to close file :-**

- $\triangleright$  When we complete all the related operations the new need to close it properly.
- $\triangleright$  To close any file, close() is used.

#### **Example :-**

 $f = \text{open}$  ("text1.txt", "r") **print (f.read()) f.close()**

#### **1 Word Question – Answer**

**QUESTION ANSWER**

#### **SR.NO**

#### 1 is used to store related imformations permanently. 2 can be used to open particular file **3** can be used to read data from particular file. **4** can be used to write data to the particular file. **5** \_ can be used to close particular file. file Open() Read() Write() Close()

#### **Q-10 Write note on tuple .**

![](_page_35_Figure_14.jpeg)

![](_page_36_Picture_1.jpeg)

 **2 – Vaishalinagar 3 – Vaishalinagar Nr. Amrapali Under Bridge** Raiya Road **Raiya Road Rajkot – 360001 Rajkot - 360001 Ph.No–(0281)2440478,2472590 Ph.No–(0281)2471645**

![](_page_36_Figure_4.jpeg)

tuple = ('a', 1, 'e', 12.5, 'i', 'o', 9) **REVERSE INDEX**  $\cdot$  $-6$  $-5$  $-4$  $-3$  $-2$  $-1$  $|12.5|$  $\overline{1}$ 9 e a  $\Omega$ **FORWARD INDEX**  $\mathbf{0}$  $\mathbf{1}$  $\overline{2}$ 3 4 5 6 **Accessing Elements** While accessing tuple elements, if you pass a negative index, Python adds the length of the tuple to the tuple $[0] = 'a'$ tuple[4] =  $\cdot \cdot$ index to get element's forward index. tuple $[-2] = 'o'$ tuple $[-6] = 1$ tuple[-5+6]= tuple[1]= 1

![](_page_37_Picture_1.jpeg)

 **2 – Vaishalinagar 3 – Vaishalinagar Nr. Amrapali Under Bridge Raiya Road Raiya Road Rajkot – 360001 Rajkot - 360001 Ph.No–(0281)2440478,2472590 Ph.No–(0281)2471645**

#### **Detail :-**

- $\triangleright$  Tuple is a sequence of immutable python object.
- $\triangleright$  Tuple is very similar to the list but there may be following difference between list and tuple.
	- o Tuple can not be change or update during execution.
	- o We have to use round brackets( ) to represent tuple.
	- o User can create empty tuple by representing empty brackets ( ).
	- o Creating tuple is as simple as representing different values supported by comma ( , ).
- **Example :-**

**T1=('a','b','c','d','e') T2=(1,2,3,4,5) T3=(17,25,"hi","how",4)**

- **How to access value from the tuple :-**
- $\triangleright$  To access value from the tuple use square bracket [ ] with particular index number or range.
- **Example :-**

**T1=('a','b','c','d','e') Print ("t1[2]:" , t1[2]) o/p:- c**

#### **How to update value in the tuple :-**

- $\triangleright$  In tuple it is not possible to change the value during execution.
- $\triangleright$  But it is possible to merge more than one tuples at the same time.
- **Example :-**

**T1=('a','b','c','d',' e')T2=(1,2,3,4,5) T3= T1 + T2 Print (T3) o/p :- a,b,c,d,e,1,2,3,4,5**

 **(AFFILIATED TO SAURASHTRA UNIVERSITY)**

![](_page_38_Picture_2.jpeg)

 **2 – Vaishalinagar 3 – Vaishalinagar**  Raiya Road **Raiya Road Rajkot – 360001 Rajkot - 360001 Ph.No–(0281)2440478,2472590 Ph.No–(0281)2471645**

**Nr. Amrapali Under Bridge** 

**How to delete tuple :-**

- $\triangleright$  To remove particular value of the tuple is not possible.
- So that we have to delete or remove entire tuple using **del** statement.
- **Example :-**

**T1=('a','b','c','d','e') del (T1) Print (T1)**

#### **1 Word Question – Answer**

#### **SR.NO**

**.**

#### **QUESTION ANSWER**

**1** Tuple is object in python.

- immutable
- **2** Tuple can be represented by brackets. **3** statement can be used to remove entire
- ( ) (round) del

#### **Q-11 Write note on List.**

tuple.

![](_page_38_Figure_18.jpeg)

#### **SHREE H. N. SHUKLA COLLEGE OF I.T. & MGMT. (AFFILIATED TO SAURASHTRA UNIVERSITY) 2 – Vaishalinagar 3 – Vaishalinagar Nr. Amrapali Under Bridge** Raiya Road **Raiya Road Rajkot – 360001 Rajkot - 360001 Ph.No–(0281)2440478,2472590 Ph.No–(0281)2471645** "Green", "Black" ] Blue" "Gree "Black" list [ 1 : start ind end inde

![](_page_39_Figure_1.jpeg)

**Detail:-**

- $\triangleright$  Thelist is mostversatile datatype in python.
- $\triangleright$  List can be represented by squarebracket [], separated by comma (, ).
- $\triangleright$  Inpython youcan createsimplelistlike following:

 **Example :-**  $\overline{L1} =$  ["abc", "xyz", 2000, 1999] **L2 = [1,2,3,4,5,6,7]**

#### **How to access value from the List :-**

 $\triangleright$  To access value from the List, use square bracket  $\lceil \cdot \rceil$  with particular indexnumber or range.

> **Example :- L1 = ["abc" , "xyz" , 2000 ,1999] L2 = [1,2,3,4,5,6,7] Print ("list1[0]:" , L1[0]) o/p :- abc Print("list2[1:5]:" , L2[1:5]) o/p :- 2,3,4,5**

 **(AFFILIATED TO SAURASHTRA UNIVERSITY)**

![](_page_40_Picture_2.jpeg)

 **2 – Vaishalinagar 3 – Vaishalinagar Nr. Amrapali Under Bridge | Nr. Amrapali Under Bridge Raiya Road Raiya Road Rajkot – 360001 Rajkot - 360001 Ph.No–(0281)2440478,2472590 Ph.No–(0281)2471645**

**How to update value in the List :-**

 $\triangleright$  You can update single or multiple elements of list by assigning new valuefrom right to left.

**Example :- L1 = ["abc" , "xyz" , 2000 ,1999]**

![](_page_40_Picture_385.jpeg)

- **How to delete value in the List :-**
- To remove list element , you can use **del** statement , if you know which element you are going to delete.
- $\triangleright$  You can also use remove(), if you do not know which element you are going to delete.

 **Example :- L1 = ["abc" , "xyz" , 2000 ,1999] Print (L1[2]) del (L1[2]) Print (L1) Del (L1) Print(L1)**

#### **1 Word Question – Answer**

#### **SR.NO**

**.**

#### **QUESTION ANSWER**

**1** List is object in python. **2** List can be represented by brackets. **3** To remove particular element from the list statement can be used. mutable [ ] (square ) del

 **(AFFILIATED TO SAURASHTRA UNIVERSITY)**

![](_page_41_Picture_2.jpeg)

 **2 – Vaishalinagar 3 – Vaishalinagar Nr. Amrapali Under Bridge** Raiya Road **Raiya Road Rajkot – 360001** Rajkot - 360001<br>**Ph.No–(0281)2440478,2472590 • Ph.No–(0281)2471645 Ph.No–(0281)2440478,2472590 Ph.No–(0281)2471645**

**Q-12 Write note on Dictionary.**

![](_page_41_Picture_6.jpeg)

#### **Detail:-**

- $\triangleright$  In dictionary we have to manageourdata by key and valuepair.
- $\triangleright$  In dictionary each key is separated from its value using colon(: ).
- $\triangleright$  In dictionary the key and value pairs are separated by comma(, ).
- $\triangleright$  Thekeys are always unique but values cannot be.
- $\triangleright$  We can create our dictionary using curly brackets { }.

 **(AFFILIATED TO SAURASHTRA UNIVERSITY)**

![](_page_42_Figure_2.jpeg)

 **2 – Vaishalinagar 3 – Vaishalinagar Nr. Amrapali Under Bridge | Nr. Amrapali Under Bridge** Raiya Road **Raiya Road Rajkot – 360001 Rajkot - 360001 Ph.No–(0281)2440478,2472590 Ph.No–(0281)2471645 Example :-**

**D1 = {'name' : 'zara' , 'city' : 'rajkot' , 'age' : 5)**

**How to access value from dictionary :-**

 $\triangleright$  To access value from the dictionary, we have to use square bracket with particular key.

 **Example :- D1 = {'name' : 'zara' , 'city' : 'rajkot' , 'age' : 5) Print ("D1['name']:" , D1['name']) o/p :- zara**

**How to update value in dictionary :-**

 $\triangleright$  You can update dictionary by adding new entry or by modifying existing entry.

 **Example :- D1 = {'name' : 'zara' , 'city' : 'rajkot' , 'age' : 5) D1**['school'] =  $G$ .T. Girls' # adding new entry

**Print (D1)**  $D1$ <sup>['age']</sup> = 1 #modifying existingentry **Print(D1)**

- **How to delete value in the dictionary :-**
- $\triangleright$  You can remove particular element from dictionary as well as you can clear entire dictionary.
- $\triangleright$  To remove all the entries from dictionary, clear() is used.

 **Example :- D1 = {'name' : 'zara' , 'city' : 'rajkot' , 'age' : 5) del (D1 ['name']) # removing single entry print(D1) del (D1) # deleting entire dictionary print(D1) D1.clear() # remove all entries in dictionaryPrint(D1)**

 **(AFFILIATED TO SAURASHTRA UNIVERSITY)**

![](_page_43_Picture_2.jpeg)

**.**

 **2 – Vaishalinagar 3 – Vaishalinagar Nr. Amrapali Under Bridge** Raiya Road **Raiya Road Rajkot – 360001 Rajkot - 360001 Ph.No–(0281)2440478,2472590 Ph.No–(0281)2471645**

#### **1 Word Question – Answer**

![](_page_43_Picture_180.jpeg)

#### **Q-13 How to define function ? Explain.**

![](_page_43_Figure_8.jpeg)

![](_page_44_Picture_42.jpeg)

**Detail:-**

 **(AFFILIATED TO SAURASHTRA UNIVERSITY)**

![](_page_45_Picture_2.jpeg)

 **2 – Vaishalinagar 3 – Vaishalinagar**  Raiya Road **Raiya Road Rajkot – 360001 Rajkot - 360001 Ph.No–(0281)2440478,2472590 Ph.No–(0281)2471645**

**Nr. Amrapali Under Bridge** 

#### **Defining a Function :-**

- Function blocks begin with the keyword **def** followed by the function name and parentheses ( ( ) ).
- $\triangleright$  You can place any number of arguments inside the brackets().
- $\triangleright$  The code block of every function must start with colon(: ).
- $\triangleright$  The statement of the block must be exit with 'return' keyword.

#### o **Syntax :-**

**def <function name> (parameters): <block of code> Return**

> **Example : def sp():**

> > **Print("hello sp")**

**return**

#### **Calling a Function :-**

oIf you create your own function , then you can execute it by calling the function with its name.

oYou have to take care about name of the function and argument of thefunction. o **Syntax :-**

#### **<function name> (parameters):**

o **Example :-**

**Sp()**

![](_page_46_Figure_0.jpeg)

oYou can pass multiple arguments by separating it with comma (,) .

owhile passing multiple arguments always take care about number of arguments and types of arguments.

o **Syntax :-**

```
def <function name> (p1,p2,p3,…..,pn):
        <block of code>
Print Return
   Example :-
   def sp(str1 ,str2):
         ("hello sp")
        Print(str1)
        Print(str2)
          Return
```
 **(AFFILIATED TO SAURASHTRA UNIVERSITY)**

![](_page_47_Picture_2.jpeg)

 **2 – Vaishalinagar 3 – Vaishalinagar**  Raiya Road **Raiya Road Rajkot – 360001 Rajkot - 360001 Ph.No–(0281)2440478,2472590 Ph.No–(0281)2471645**

**Nr. Amrapali Under Bridge** 

#### **1 Word Question – Answer**

![](_page_47_Picture_192.jpeg)

#### **Q-14 Explain Mutability in brief.**

![](_page_47_Picture_8.jpeg)

 **(AFFILIATED TO SAURASHTRA UNIVERSITY)**

![](_page_48_Picture_2.jpeg)

 **2 – Vaishalinagar 3 – Vaishalinagar Nr. Amrapali Under Bridge** Raiya Road **Raiya Road Rajkot – 360001 Rajkot - 360001 Ph.No–(0281)2440478,2472590 Ph.No–(0281)2471645**

![](_page_48_Picture_280.jpeg)

#### **Detail :-**

- $\triangleright$  Everything in python is an object.
- $\triangleright$  Python represent all it's data as object.
- $\triangleright$  The mutability of object decided by its type.
- $\triangleright$  Some of the object like list and dictionary are mutable.
- $\triangleright$  Mutable means you can change the content without changing their identity.
- $\triangleright$  Some other objects like tuple and string are immutable means that can not be change.
- $\triangleright$  Variable in a python also support mutability, means if you call same method with same variable can be muted anytime by other method.
- $\triangleright$  List object support mutability like following :

#### **Example :-**

**My\_list= [10,20,30] Print (my\_list) My\_list[0]=40 Print(my\_list)**

 **(AFFILIATED TO SAURASHTRA UNIVERSITY)**

![](_page_49_Picture_2.jpeg)

 **2 – Vaishalinagar 3 – Vaishalinagar Raiya Road Raiya Road Rajkot – 360001 Rajkot - 360001 Ph.No–(0281)2440478,2472590 Ph.No–(0281)2471645**

**Nr. Amrapali Under Bridge** 

 $\triangleright$  Unlike tuple, the list is mutable it means we can change the value by assigning new value directly.

#### **1 Word Question – Answer**

#### **SR.NO**

**.**

#### **QUESTION ANSWER**

Mutability

List Tuple

- **1** is mutable object in python.
- **2** <u>is immutable object in python</u>
- **3** means you can change the content without changing their identity.

49